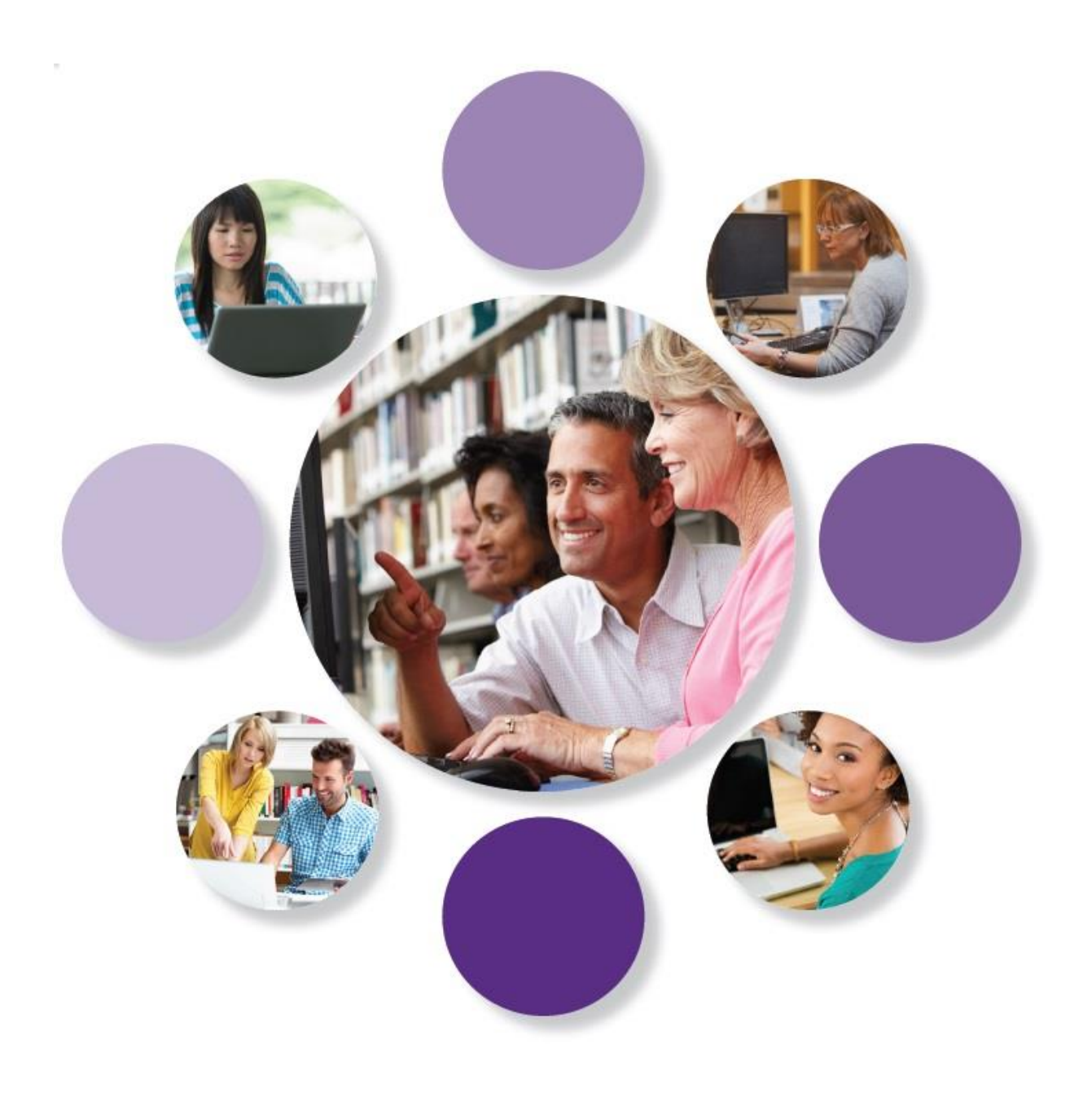

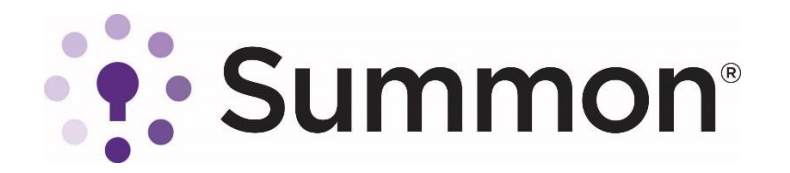

# Improving Research Management

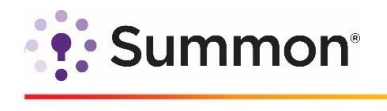

You can streamline and simplify end-to-end research workflow with the integration of RefWorks, the premier management service and collaboration solution, into the Summon® service. Together they help create a seamless, efficient workflow for today's researcher.

The integration of RefWorks and Summon makes it easier for library users to conduct research, save reference citations, share content, collaborate with colleagues, and export and cite references. This provides students and faculty with a more efficient and reliable process for producing the best research papers and grants. Combining these two powerful solutions creates an intuitive, modern, compelling user experience while increasing engagement, knowledge-sharing and collaboration among researchers.

#### Summon-RefWorks Integration Options

Summon subscribers can integrate RefWorks capabilities to improve the user experience through either a lite or full institutional version of RefWorks:

- 1) Lite version of RefWorks: A subscription to Summon includes a lite version of RefWorks. Libraries activating this version enable users to create permanent RefWorks accounts to save results, organize them into folders, and generate citations and bibliographies. This basic RefWorks functionality provides more than the current session-based temporary folder where users can just save search results, print and export them.
- 2) Full institutional RefWorks subscription: A full institutional subscription to RefWorks delivers more value to researchers and libraries than what is available through the lite version. Researchers can take advantage of significant individual research management tools, combining all the capabilities available through the lite version of RefWorks with additional features such as advanced search, Word and Google Docs add-ins, support for sharing and institutional collections and more. Libraries benefit from institutional reporting capabilities and customer support.

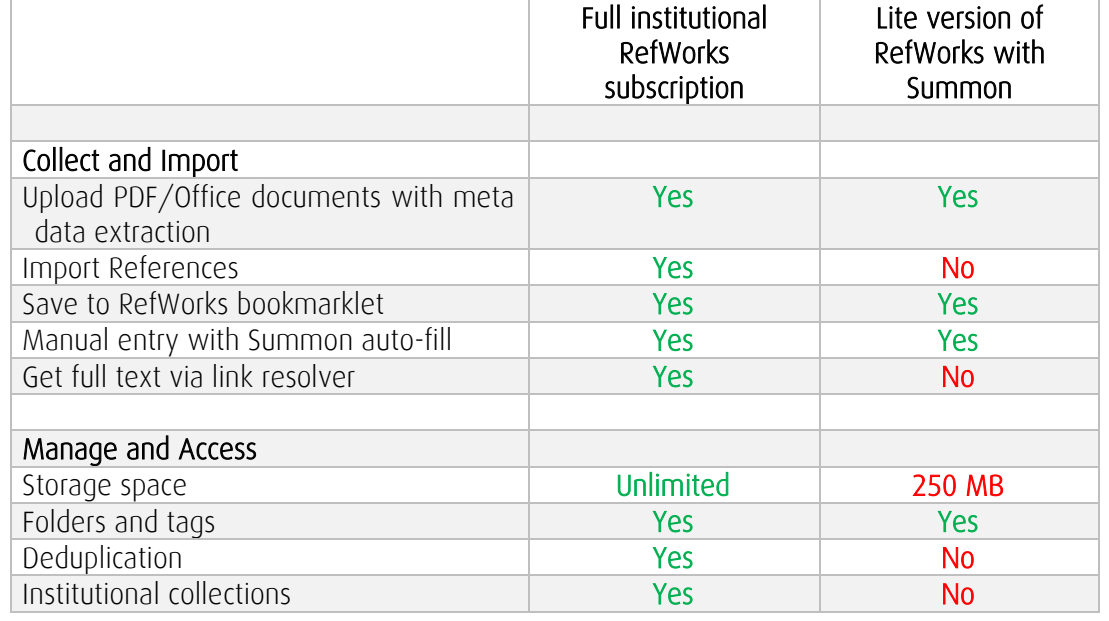

The following chart summarizes all the capabilities of both RefWorks versions as of June 2016.

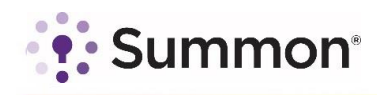

í

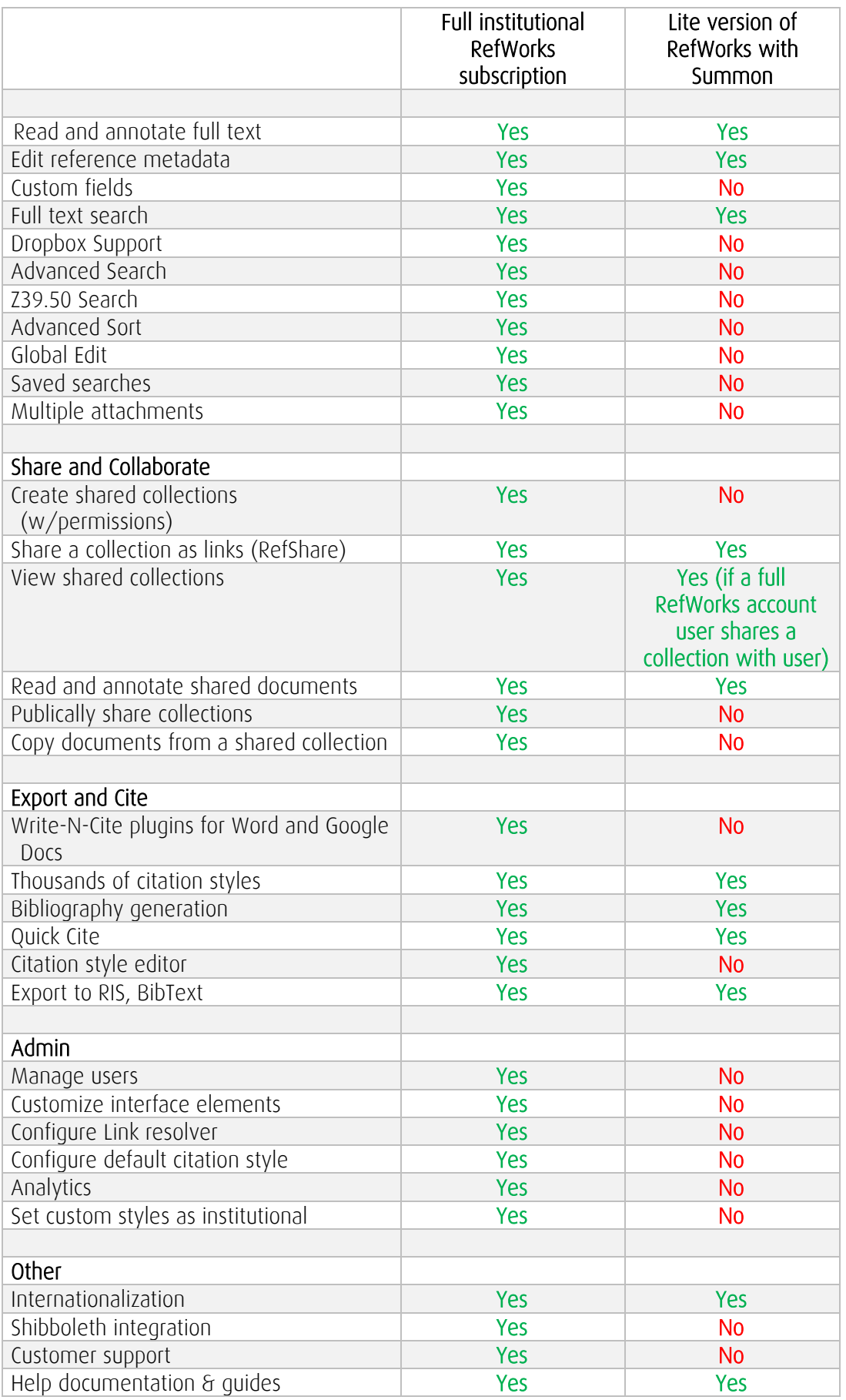

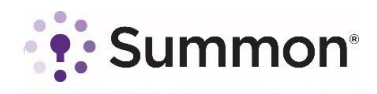

#### Easy for Administrators to Activate

í

With just a touch of a button in the Summon Administration Console, no matter which option you choose, you can start offering your users the ability to take advantage of the benefits delivered by the Summon-RefWorks integration.

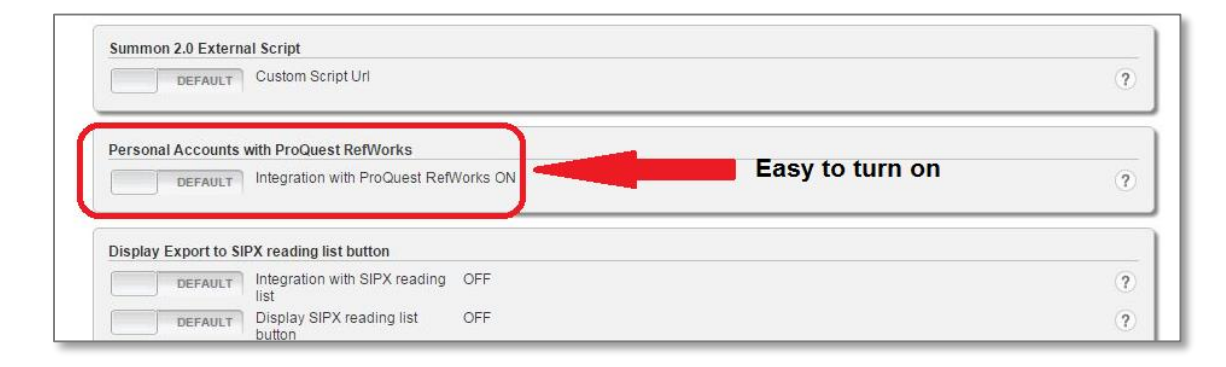

### Easy for Users to Sign Up

Users can easily sign-up for RefWorks accounts through the Summon interface and can have persistent access, once logged into RefWorks.

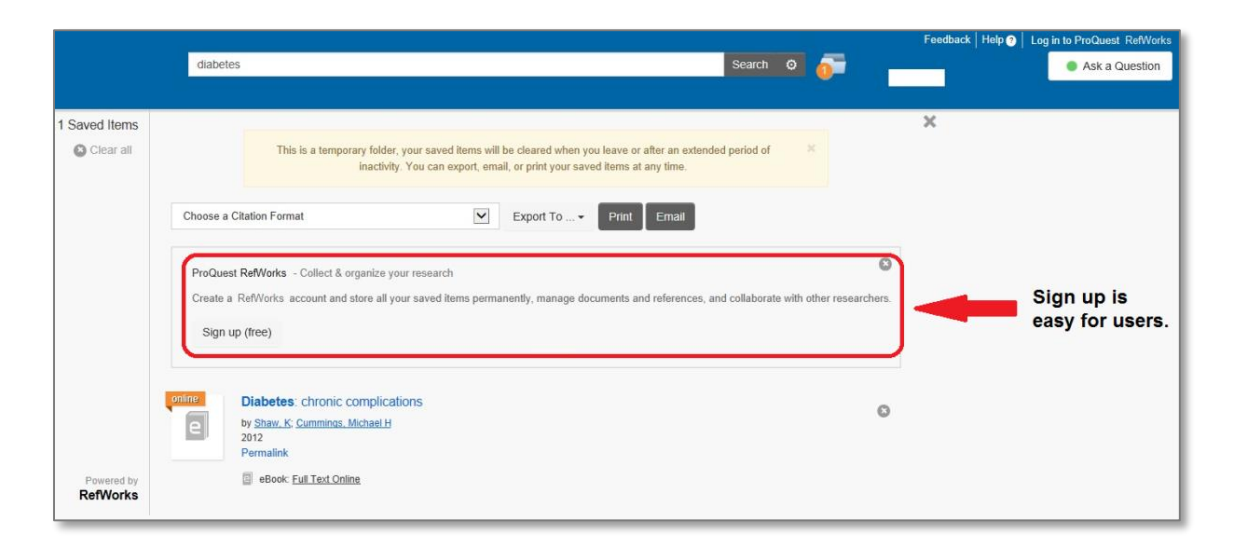

#### More Details and Information

If you have questions about the integration of the lite version of RefWorks into Summon please contact our Support team at [clients@proquest.com.](mailto:clients@proquest.com)

For questions about the full institutional subscription of RefWorks please contact us www.proquest.com/go/contactus</u>. You can also learn more at [www.proquest.com.](http://www.proquest.com/)

## **About Ex Libris**

Ex Libris, a ProQuest company, is a leading global provider of cloud-based solutions for higher education. Offering SaaS solutions for the management and discovery of the full spectrum of library and scholarly materials, as well as mobile campus solutions driving student engagement and success, Ex Libris serves thousands of customers in 90 countries.

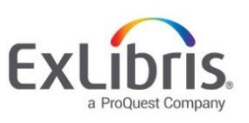